2<sup>o</sup> Planta 2ª Planta Sala 2

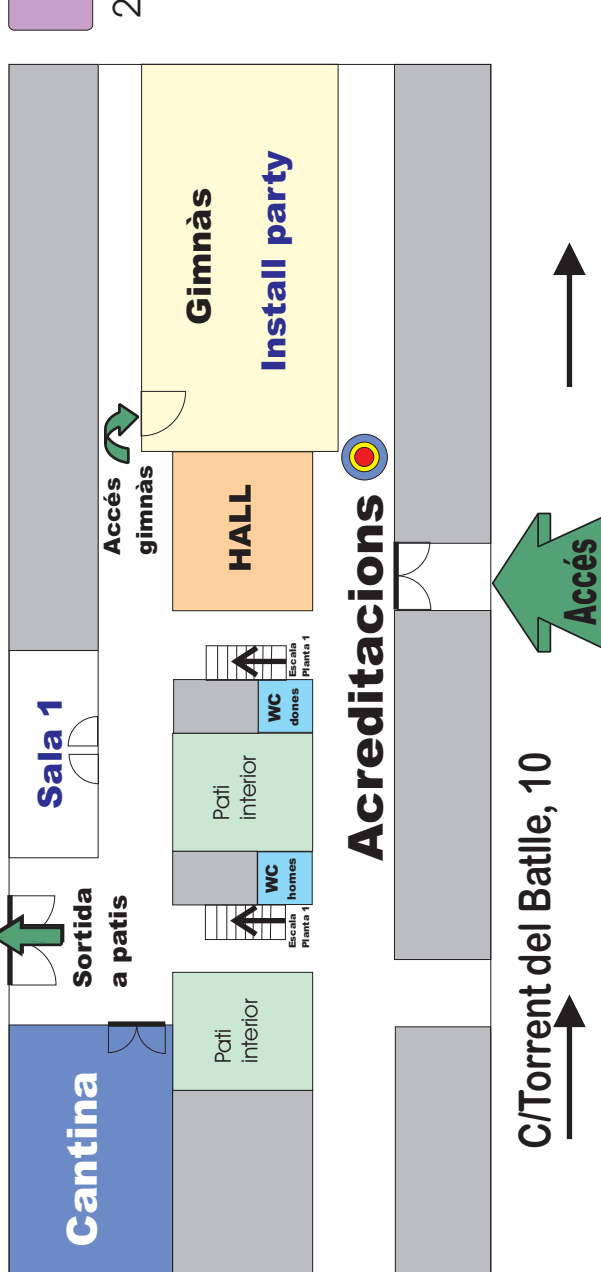

# On som? $\mathcal{P}_{\mathbf{S}}$

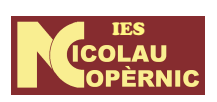

C/Torrent del Batlle, 10 08225 TerrassaTelef. 93.780.75.17www.iescopernic.com

www.ubuntu.cat/JauntyJackalope www.iescopernic.comInformació i inscripcions

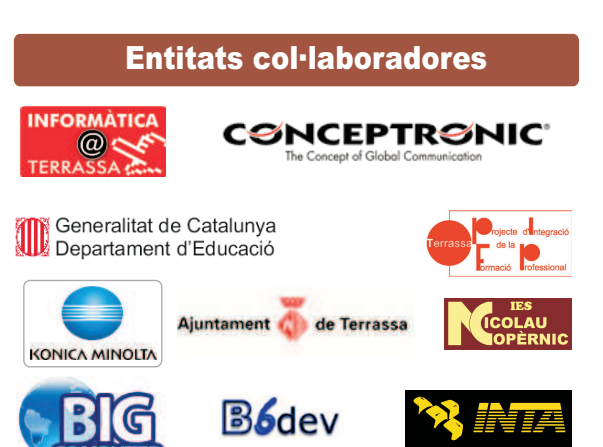

Generalitat de Catalunya<br>Departament d'Educació

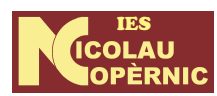

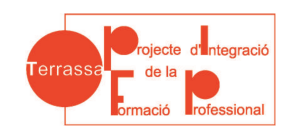

## **Ubuntu PartyEls dies 8 i 9 de maig de 2009**

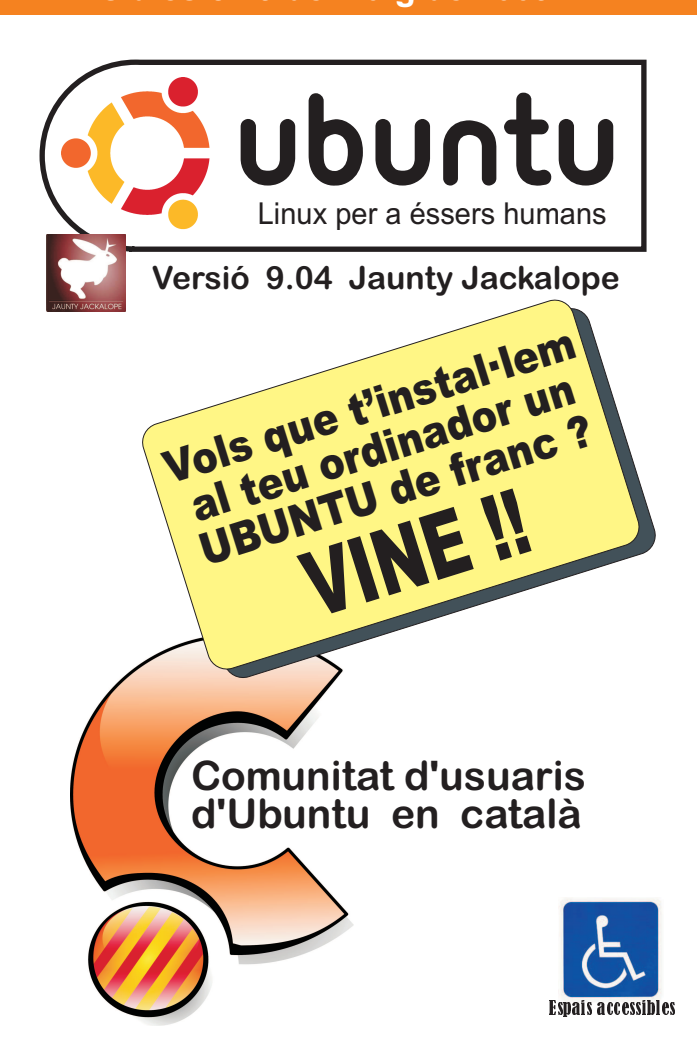

Tal com marca la tradició, després de 6 mesos d'espera, al mes d'abril de 2009 sortirà la pròxima versió 9.04 de la distribució GNU/Linux Ubuntu. Per celebrar aquest esdeveniment, la comunitat catalana d'usuaris d'Ubuntu, tal com porta fent amb l'aparició d'anteriors versions d'Ubuntu, organitza una festa (Release Party). Aquestes festes són organitzades per tot el món pels grups locals (LoCo Teams) d'Ubuntu. En aquesta ocasió l'IES Nicolau Copèrnic i el Projecte d'Integració de la Formació Professiona seran els organitzadors de l'esdeveniment <sup>a</sup>Catalunya.

Aquelles persones que volen iniciar-se en el món Linux poden assistir <sup>a</sup> l'acte amb el seu ordinador i <sup>a</sup> l'install party se'ls podrà instal.lar de forma totalment gratuïta la darreraversió d'Ububtu.

Trobareu més informació <sup>a</sup> la web:

http:// www.iescopernic.com

## **Divendres dia 8 a la tarda**

#### **Presentació programari lliure UBUNTU**

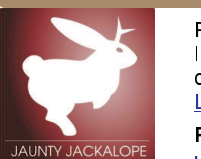

 Presentació sobre els conceptes de Programari lliure, GNU/Linux i distribució. Es descriuen les característiques generals d'Ubuntu i es presenta elLoCo Catalan Team.

Ponent: Giorgio Grappa Horari: de 17:00 h a 18:00 h SALA <sup>1</sup>

#### **Xerrada sobre bases de dades lliures**

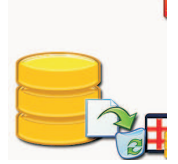

Presentació dels conceptes de Bases de DadesLliures i del cas d'<u>OpenStreetMap,</u> presentació de la llicència Open Database License

Ponent: Jaume Figueras

Horari: de 18:00 h a 19:00 h SALA <sup>1</sup>

#### **Taula rodona. Què pot fer la comunitat deprogramari lliure per la Linkat?**

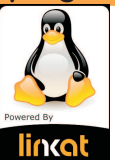

 Un ponent de l'equip de la Linkat farà una xerrada iexplicarà les oportunitats que representa aquestadistribució per <sup>a</sup> la difusió del programari lliure <sup>a</sup>Catalunya.

#### Ponent: Joan de GraciaHorari: de 19:00 h a 20:00 h SALA <sup>2</sup>

#### **Dissabte dia 9 tot el dia des de les 10:00h fins les 20:00h**

#### **Presentació programari lliure UBUNTU**

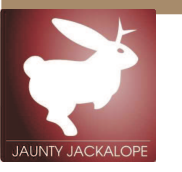

Presentació sobre els conceptes de Programari lliure, GNU/Linux, distribució. S'acaba descrivint les característiques generals d'Ubuntu i presentant elLoCo Catalan Team.

Ponent: Giorgio Grappa Horari: de 10:30 h a 11:30 h SALA <sup>1</sup>

#### **Taller:Com obtenir claus WEPTaller Com obtenir claus WEP**

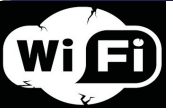

Són segures les xarxes WIFI protegides amb clau WEP? D'una forma eminentment pràctica, veurem ladebilitat de les clausWEP.Ponent: Sergi Tur Badenas

Horari: de 11:30 h a 12:30 h SALA <sup>1</sup>

#### **Taller Com treballar col·laborativament<br>amb launchpad amb launchpad**

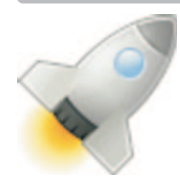

Taller sobre com es treballa col.laborativament en un projecte lliure mitjançant la plataforma launchpad creada i mantinguda per Canonical: codi <sup>+</sup> bugs <sup>+</sup> blueprints <sup>+</sup> translations <sup>+</sup> answers <sup>+</sup> una mica sobrebazaar.

Ponent: Jordi EsteveHorari: de 12:30 h a 13:30 h SALA <sup>1</sup>

#### **Taller Els paquets de programari**

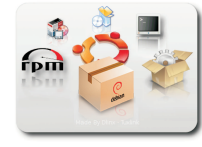

Com <sup>s</sup>'instal·len/desinstal len i configuren· aplicacions <sup>a</sup> Ubuntu. Diferents alternatives i eines (dpkg, aptitude, apt-get, synaptic, gnome-appinstall). Resolució de problemes.**Ponent** Juanjo López

Horari: de 15:30 h a 17:00 h SALA <sup>1</sup>

#### **Taller. Gestió de còpies de seguretat**

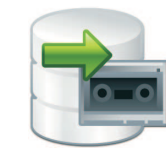

En aquest taller farem una introducció <sup>a</sup> la gestió de les còpies de seguretat. Concepte i tipus de còpies de seguretat. Els bons i els mals costums <sup>a</sup> l'hora de realitzar les còpies. Eines per la realització de còpiesde seguretat. Pràctiques.

Ponent: Victor LinoHorari: de 17:00 h a 18:30 h SALA <sup>1</sup>

#### **Taller. Gestió documental**

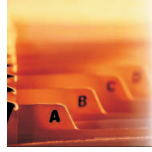

Mostra d'algunes eines de gestió documental que hiha+(moodle, Alfresco), i presentació oficial d'<u>AnyData,</u> un gestor documental que permet indexar i publicar tota mena de dades de forma intel·ligent.

Ponent: Pol Jané/Kenneth Peiruza

Horari: de 18:30 h a 19:30 h SALA <sup>2</sup>

#### **Taller d'ús i col·laboració amb OpenStreetMap**

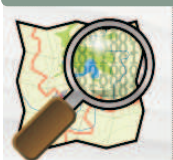

Taller sobre creació de mapes (eines Potlatch iJOSM) i ús d'<u>OpenStreetMap</u> als vostres llocs web (eina <u>OpenLayers</u>) Ponent: Jaume Figueres

Horari: de 10:30 h a 11:30 h SALA <sup>2</sup>

### **Taller:Com obtenir claus WEP GNU Com a entorn de desenvolupament**

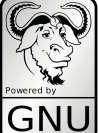

 Les eines de desenvolupament d'aplicacions de GNU són la "navalla suïssa" del desenvolupament d'aplicacions lliures en C, C++ <sup>o</sup> altres llenguatges. Amb elles es creen programes tan importants com el Kernel de Linux. No usperdeu aquest taller.

Ponent: Aleix Pol Horari: de 11:30 h a 12:30 h SALA

#### **Introducció a KDevelop 4**

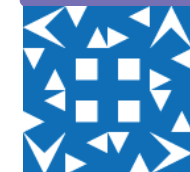

Presentació de la nova versió d'aquesta eina de desenvolupament, les seves millores i prestacions. En aquest taller aprendreu <sup>a</sup> crear aplicacionsgràfiques amb l'entorn gràfic Qt.

Ponent:Aleix PolHorari: de 12:30 h a 13:30 h SALA <sup>2</sup>

## **Taller de Gimp**<br>Taller de Gimp

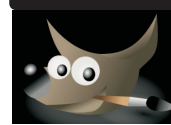

Taller pràctic de l'editor gràfic Gimp amb la darrera versió. Un magnífic software d'edició gràfica on aprendreu el retoc fotogràfic de manera senzilla ipràctica.

Ponent: Lluïsa Núñez

Horari: de 15:30 h a 17:00 h SALA <sup>2</sup>

## **Tutorial. Què és OpenERP i OpenObject**

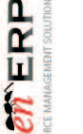

Introducció sobre OpenERP i <u>OpenObject</u> (framework de desenvolupament ràpid d'aplicacions sobre Python <sup>+</sup> conjunt de 400 mòduls per configurar una aplicació de gestió <sup>a</sup> mida).Ponent: Jordi Esteve

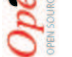

Horari: de 17:00 h a 18:30 h SALA <sup>2</sup>

## **Taller. Eines de seguretat**

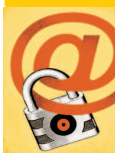

 Entretingut tour per algunes de les eines de seguretat disponibles <sup>a</sup> Ubuntu, principalment aquelles que fanreferència a xarxes i servidors.

Ponent: Kenneth Peiruza/Pol Jané

Horari: de 19:30 h a 20:30 h SALA <sup>2</sup>